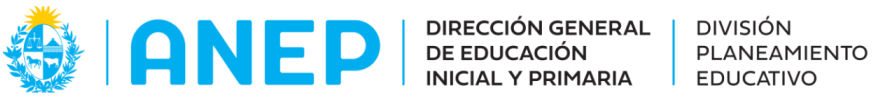

## Jugando con paisajes sonoros - Parte I

# (Propuesta didáctica)

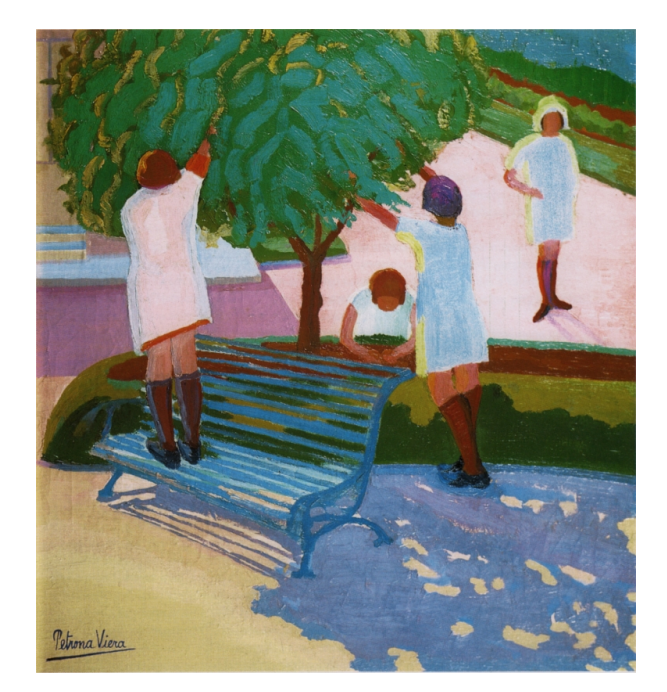

## **Descripción:**

Propuesta didáctica que pretende fomentar la sensibilidad sonora y visual así como el pensamiento espacial de forma integrada a partir de distintas propuestas lúdicas en modalidad virtual y presencial.

**Formato:** Propuesta didáctica

**Fecha de creación: 30/10/2023**

**Ciclo: 1er**

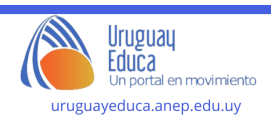

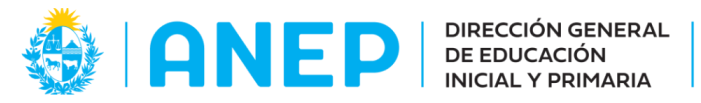

## **Tramo: 2**

#### **Grado: 1ero**

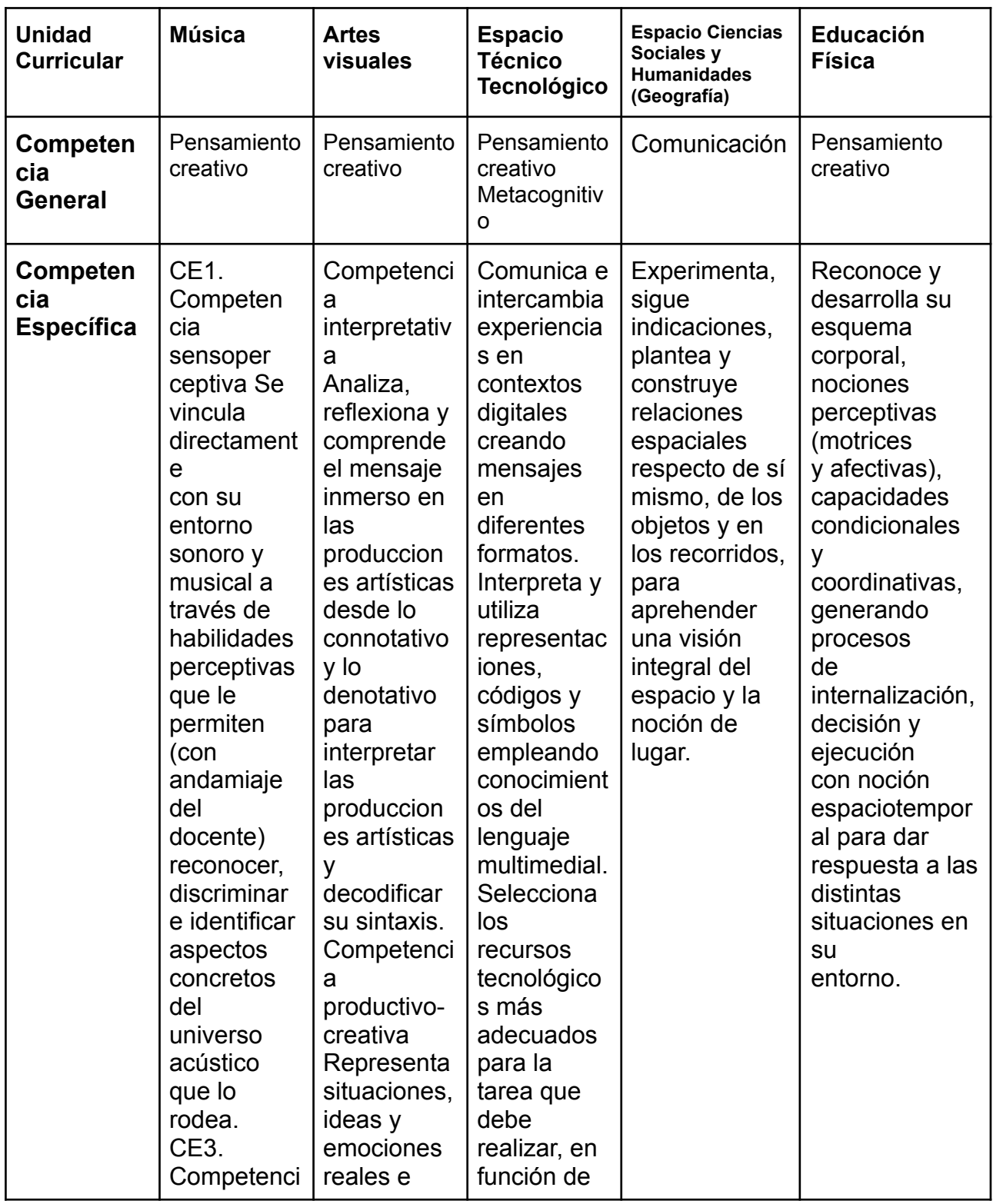

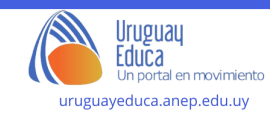

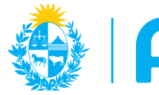

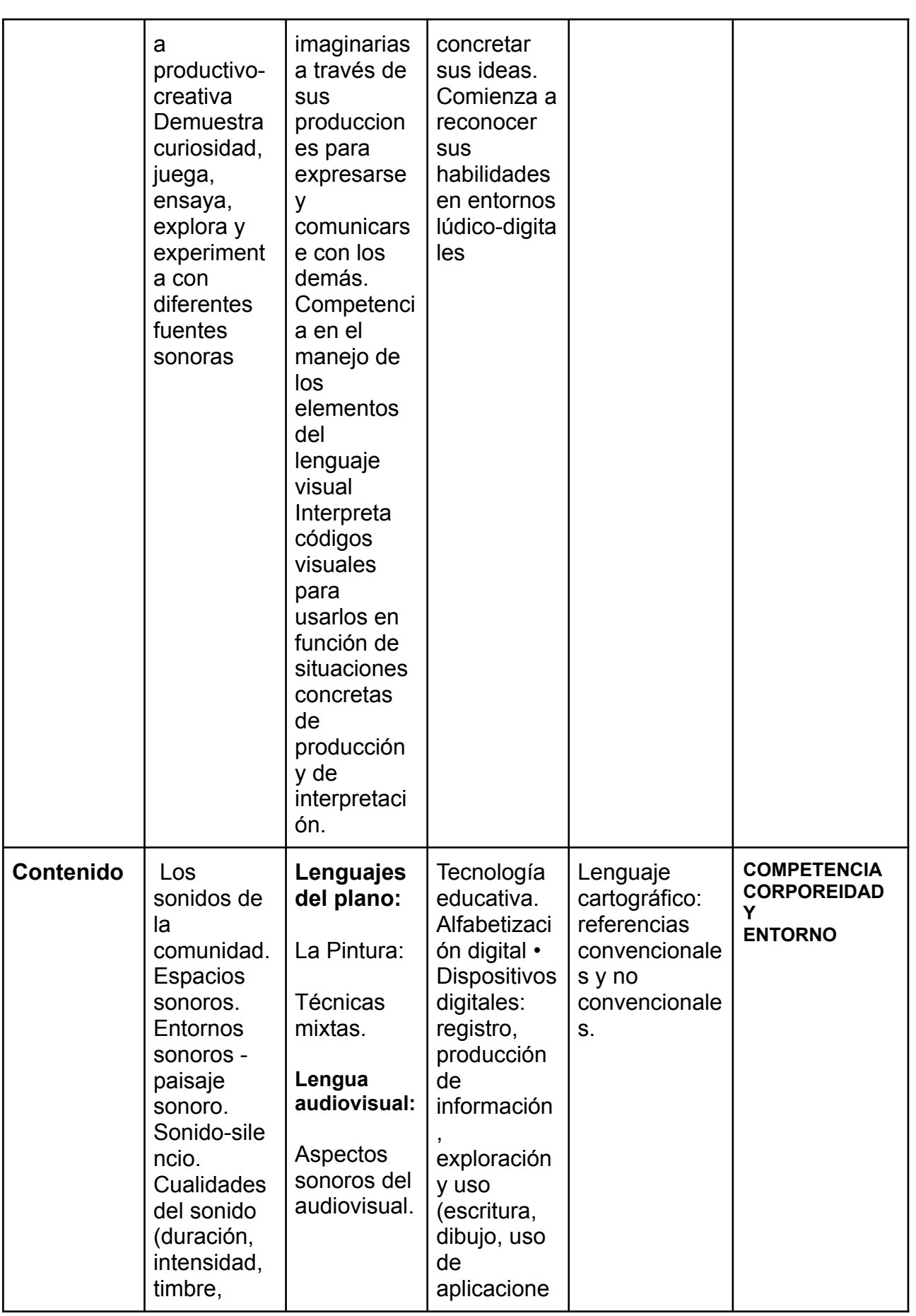

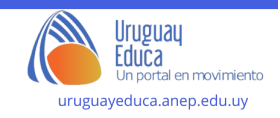

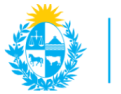

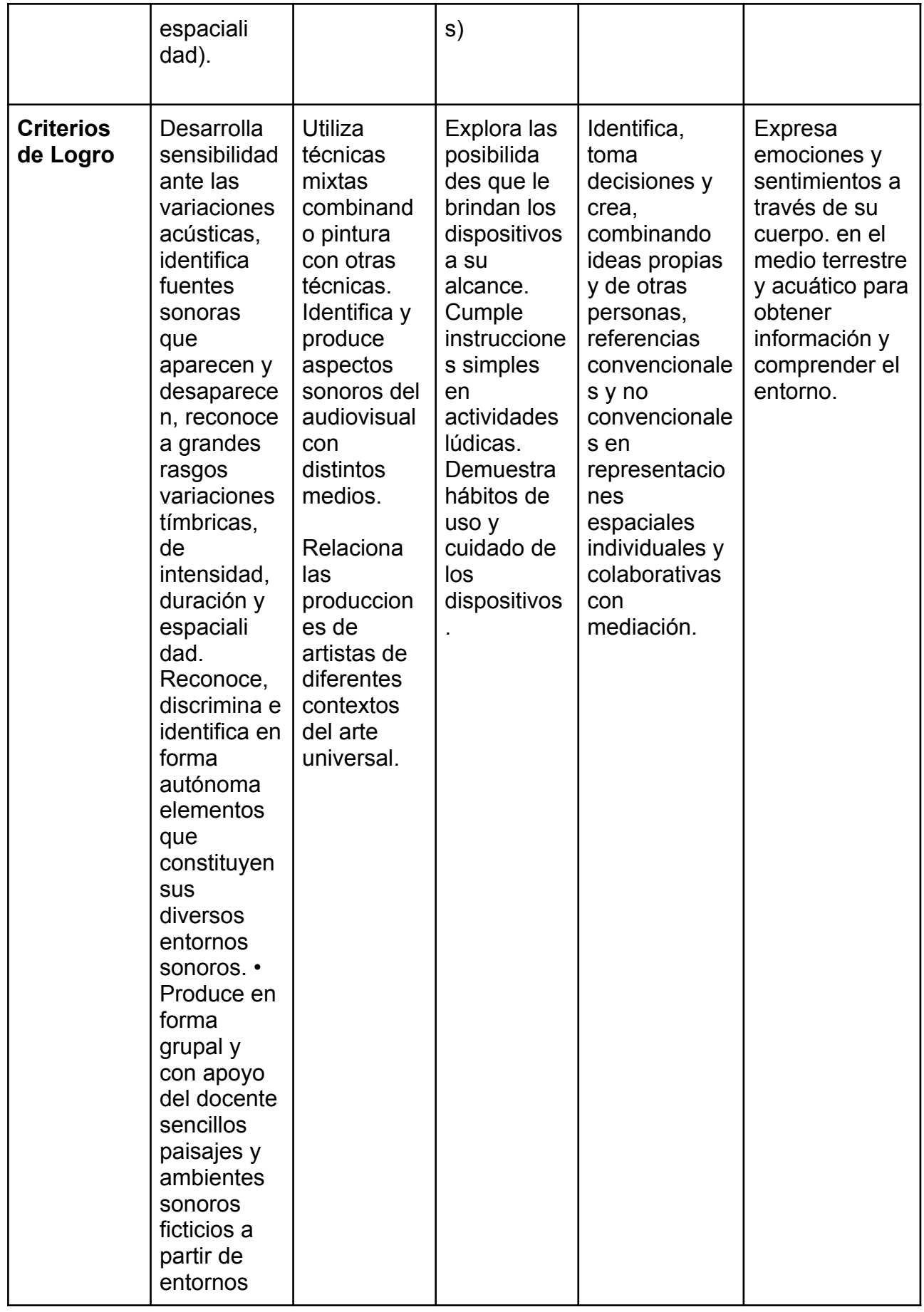

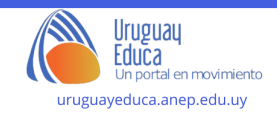

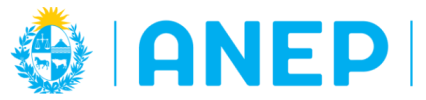

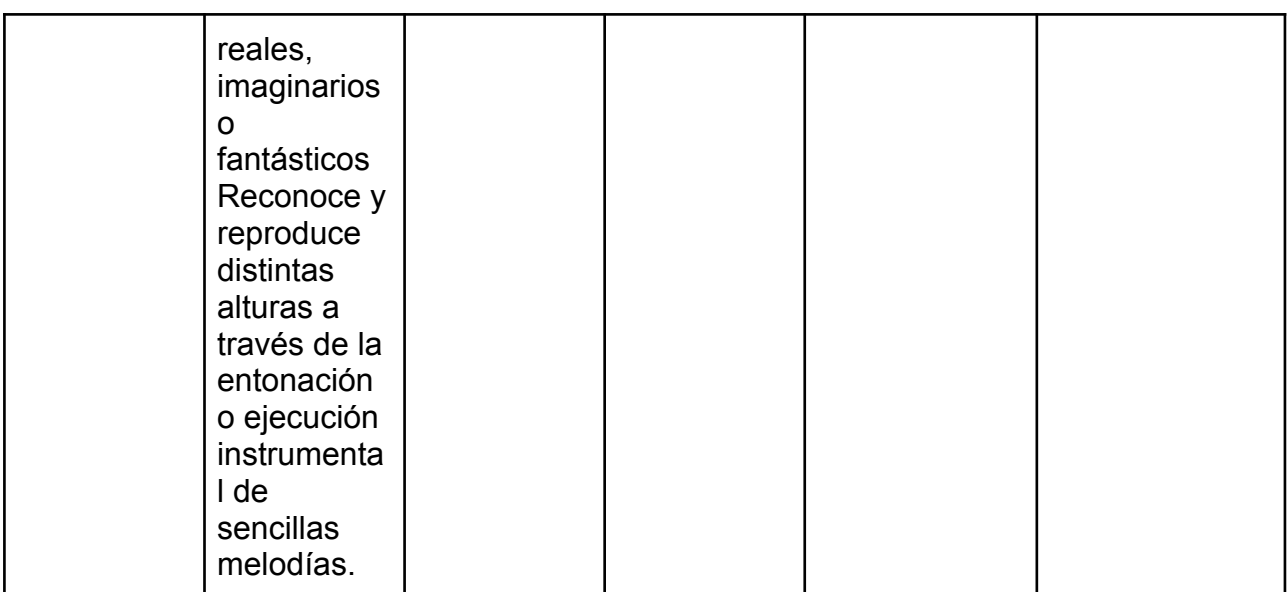

## **Plan de aprendizaje:**

## **Actividad 1: "Paisajes sonoros de mi barrio" De forma asincrónica y con participación de las familias (Música)**

En el Aula Virtual se escribe la siguiente consigna. Previamente a que llegue a casa, se sugiere que sea compartida con los estudiantes en clase:

*"¿Sabías que ningún barrio suena igual? Cada uno tiene características sonoras precisas y también una historia sonora particular. Te invitamos a que realices un recorrido por la manzana de tu casa y descubras los sonidos que lo envuelven. Puedes grabarlo con algún dispositivo como la tablet o un celular de alguno de tus padres y subirlos al aula. También puedes traer una lista escrita en tu cuaderno o libreta de los sonidos que hayas recolectado"*

## **Actividad 2: "Jugamos a la cacería de sonidos e imágenes en el patio de la escuela" (Artes Visuales y Plásticas)**

## **Apertura:**

Puesta en común de los sonidos recolectados. Miramos las grabaciones y explicamos sobre el significado de los audiovisuales haciendo explícita la interrelación que se produce entre lo visual y lo auditivo produciendo así una nueva realidad.

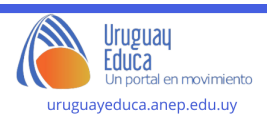

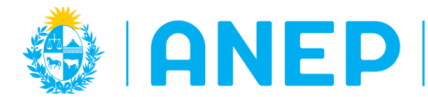

## **Desarrollo:**

En primera instancia salimos al patio a escuchar el silencio o los sonidos que se escuchan cuando no están presentes nuestras propias voces.

Nos sentamos en una ronda y tratamos de concentrarnos en nuestra respiración para escuchar el "silencio".

Conformamos grupos de 2 o 3 niños (nos aseguramos de que tengan un dispositivo por lo menos que funcione bien). Antes de salir al patio de la escuela a realizar la cacería se sugiere hacer las siguientes puntualizaciones:

1.Recorrer el patio abriendo la mirada y la escucha, focalizar en algo que les haya llamado la atención.

2. Comenzar con la filmación. Les sugerimos que sean videos cortos y precisos de lo que en primera instancia más les interesó. Puede ser de la naturaleza (un pajarito, un cascarudo, una hormiga, el viento que mueve las hojas de los árboles) o también puede ser algo provocado (el sonido de un hamaca cuando se columpia, la clase de educación física, el recreo de los niños de inicial etc)

3. Prestar atención al encuadre de lo que estoy grabando.

## **Cierre:**

Puesta en común y comparación de los distintos audiovisuales "cazados"

Aprovechamos para comparar las distintas imágenes y sonidos encontradas

## **Actividad 2.1: Exploración del entorno: "Creando una búsqueda del tesoro sonora en nuestra escuela" (Educación Física)**

Para continuar desde la clase de educación física, les damos la oportunidad a los estudiantes de diseñar una emocionante búsqueda del tesoro sonora para otro grupo de la escuela.

Después de la cacería de sonidos, con una variedad de sonidos grabados que son característicos de nuestra escuela, como el timbre, el ruido del portón o el de la puerta de ingreso, los participantes se enfrentarán a un desafío auditivo. Escucharán cuidadosamente los sonidos y deberán adivinar de qué se trata. Si lo adivinan correctamente, recibirán una pista que los llevará a la siguiente ubicación para encontrar la próxima pista. Además, podríamos agregar sonidos que no pertenecen a la escuela, y con cada respuesta acertada, recibirán una pista adicional para avanzar en la búsqueda.

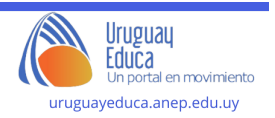

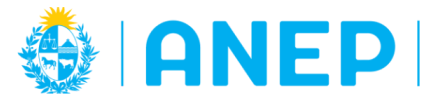

## **Actividad 2.2**

## **El plano sonoro de la escuela (Geografía)**

Se divide al grado en grupos de niños de 4 integrantes aproximadamente y se trabaja con un plano de la escuela.

En este caso, sería mejor utilizar algún plano hegemónico y explicitar que este plano será la base sobre la cual se va a realizar la representación.

Por equipo, escuchar y realizar un listado de los sonidos recolectados en el patio,

asignar un ícono a cada uno de esos sonidos, acordar entre los miembros del grupo qué ícono corresponderá a cada sonido puntualmente, se sugiere identificar o seleccionar entre 4 o 7 sonidos diferentes y por ende íconos distintos.

A modo de ejemplo:

- cancha de fútbol.
- juegos de inicial,
- puerta del patio,
- arenero,
- portón, etc.

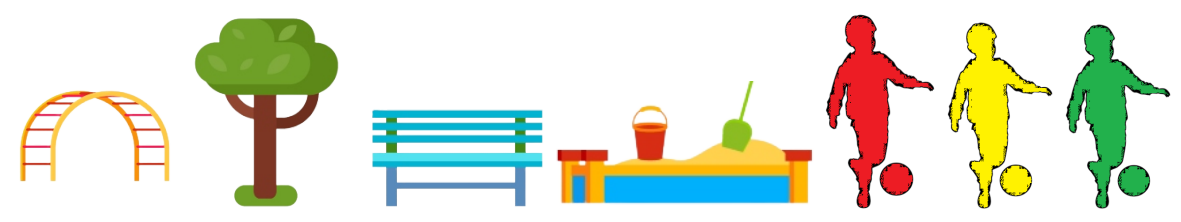

Una vez que estén los íconos definidos, se pueden agregar subcategorías, si fuera un lugar dónde los sonidos son muy fuertes estos se pueden pintar en color rojo, y un lugar de sonidos suaves utilizar otro color (en esta subcategoría se emplearían los colores del semáforo para denotar intensidad).

Para no trabajar directamente sobre el plano base, sería importante dibujar estos íconos en forma separada para luego pegar.

Colocar cada ícono representativo del sonido distribuido en el plano de acuerdo a la localización donde fue capturado.

Dejar un sector en un extremo del mapa donde se van a representar las referencias inventadas por cada equipo.

Al finalizar el mapeo, colocarle un nombre que dé cuenta del tema del plano y exponer al resto de los equipos.

## **Actividad 3: "Los sonidos detrás de las pinturas de Petrona"(Artes Visuales y Música)**

En el aula virtual se comparte la siguiente propuesta:

*¿Conoces a Petrona Viera?*

*Fue pintora uruguaya muy reconocida por su participación en el movimiento planista y por ser una de las primeras mujeres pintoras reconocidas en nuestro país.*

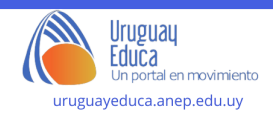

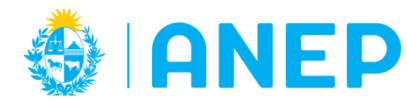

*A los 2 años sufre de una enfermedad por la que queda sorda, pero aprendió con la ayuda de una maestra especializada a leer los labios y a hacerse entender por la lengua de señas.*

*Te invitamos a jugar con este Genially descubriendo cuáles podrían ser los sonidos más adecuado para cada cuadro:*

El paisaje sonoro de las pinturas de Petrona Viera. [\(genial.ly\)](https://view.genial.ly/64872cdd03df6500118293e1/interactive-content-el-paisaje-sonoro-de-las-pinturas-de-petrona-viera)

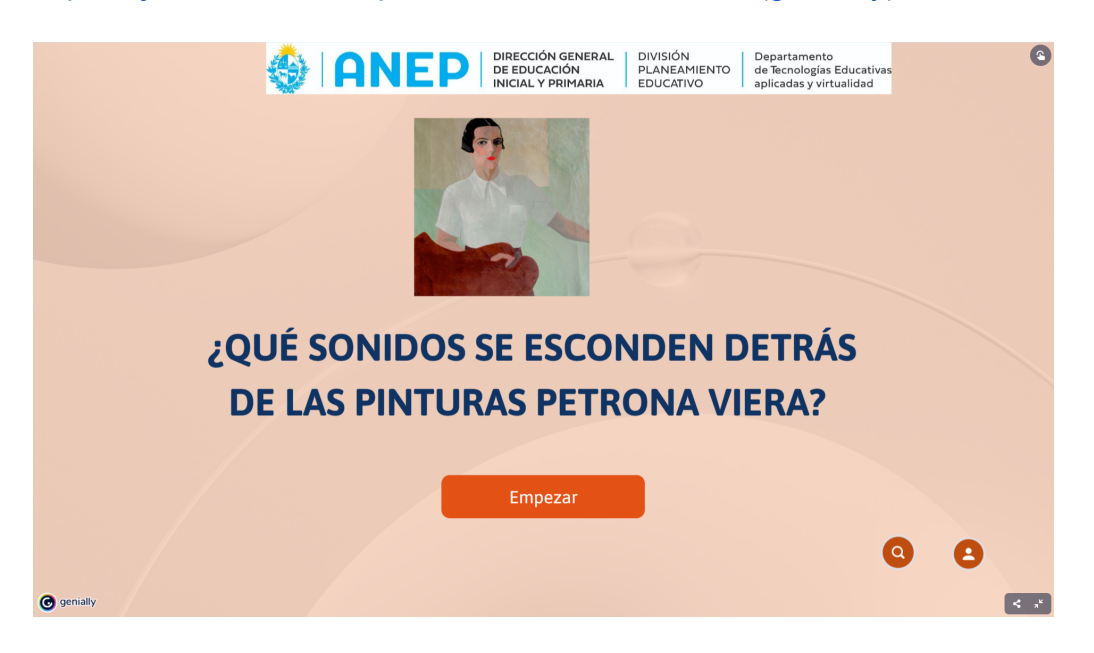

## **Actividad 3.1: Creación de Sonidos (Educación Física)**

Invitamos a que los niños utilicen instrumentos musicales sencillos o materiales cotidianos, como palmas, piedras, cajas de pastillas, hojas, vegetales como el apio u objetos de cocina, para crear sonidos que representen lo que han escuchado durante la exploración, o los sonidos que imaginan acompañan al paisaje representado en los cuadros de Petrona. Esto les permite experimentar con la producción de sonidos y expresar sus ideas de manera creativa, al estilo de lo que se realiza en el cine por parte de diseñadores de sonido.

## **Actividad 4: "Ilustramos paisajes sonoros con distintas técnicas plásticas"(Artes Visuales)**

Volvemos a retomar el juego sobre Pretrona. Les proponemos crear a partir de una técnica mixta (la cual incluye collage, pintura y dibujo) la ilustración de alguno de los paisajes sonoros anteriormente grabados.

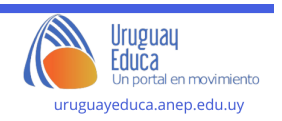

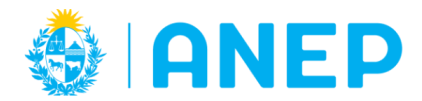

Para ello podremos mirar el siguiente video que nos ilustre posibilidades para nuestra creación de técnica mixta.

#### (21) Técnica mixta - [Collage/pintura/dibujo](https://www.youtube.com/watch?v=x277qbPGq7I&t=199s) - YouTube

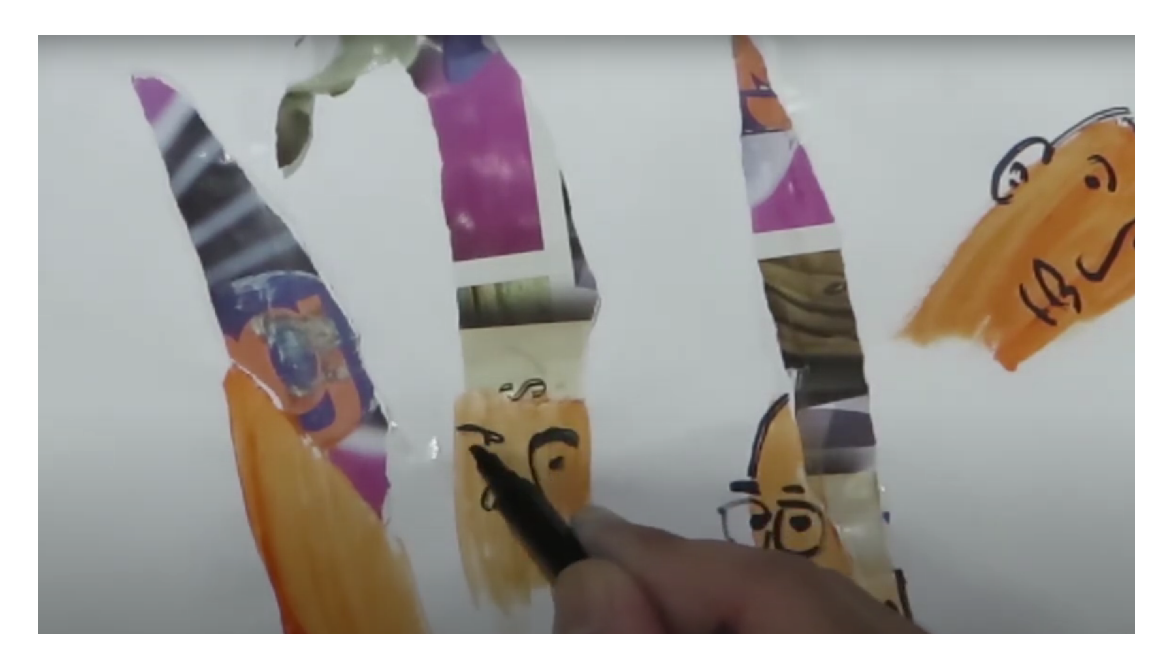

## **Actividad 5 "Creando el paisaje sonoro de las pinturas de Petrona" (Música)**

En esta instancia, te compartimos un emulador de sonidos de la naturaleza y de ciertos ambientes para mezclar y crear un paisaje sonoro. El enlace estará compartido en el Genially y se llama "Un suave murmullo"

**Creación de paisaje sonoro [\(genial.ly\)](https://view.genial.ly/651acb54b1f06500111a82a5/presentation-creacion-de-paisaje-sonoro)**

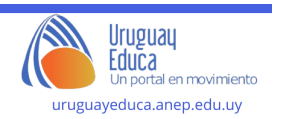

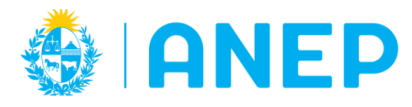

DIRECCIÓN GENERAL<br>DE EDUCACIÓN **INICIAL Y PRIMARIA** 

Departamento de Tecnologías Educativas aplicadas y virtualidad

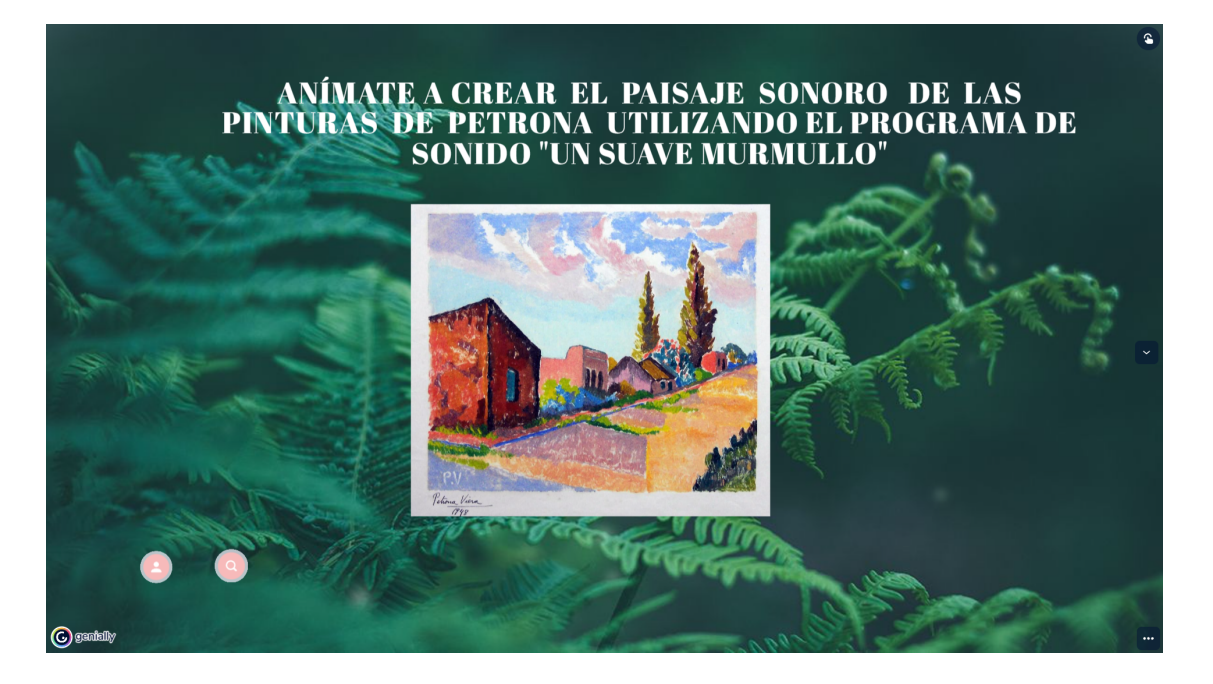

En esta actividad se sugiere explicar previamente cómo se podría utilizar el programa:

- 1. Al principio está en inglés y rápidamente da la opción para cambiarlo.
- 2. Luego observa los distintos íconos y presiona con el mouse las perillas que quieras para darle sonido a las distintas pinturas.
- 3. Cuando ya lo tengas seleccionado aprieta el triángulo del medio para comenzar. Juega y busca distintas alternativas.

Un suave murmullo [\(asoftmurmur.com\)](https://asoftmurmur.com/)

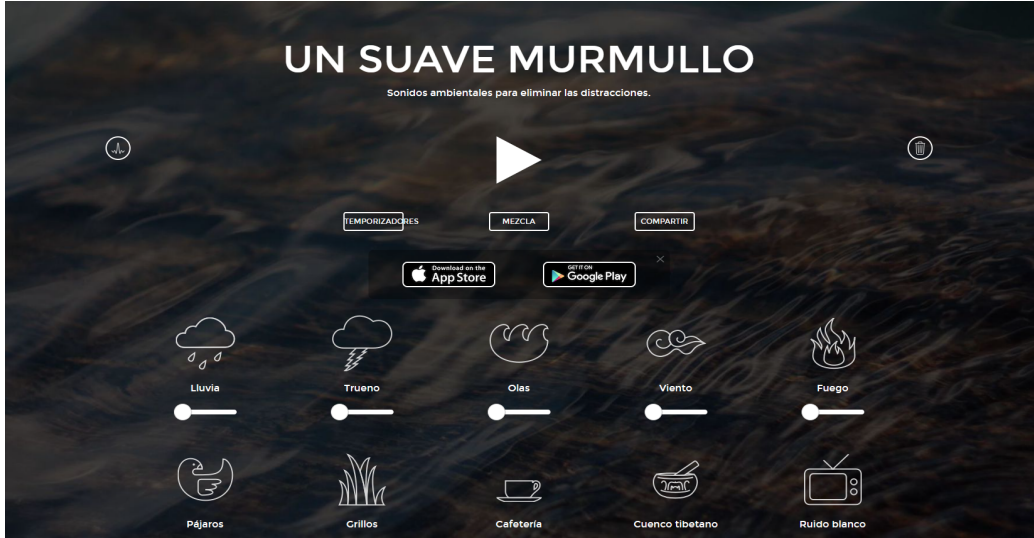

**Actividad 6: Rutina de pensamiento " 3,2,1 puente"**

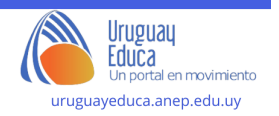

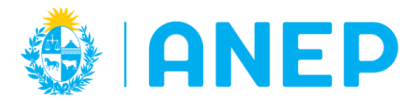

Luego de experimentar con las distintas posibilidades de este programa se sugiere realizar una puesta en común sobre todo lo aprendido en relación a paisaje sonoro.

De manera lúdica, se podría abordar la rutina de pensamiento "3,2,1 puente" que puede hacer visibles los pensamientos, ideas y preguntas iniciales sobre una tema y ayuda a conectar antiguas y nuevas formas de pensar sobre lo aprendido.

La idea es que piensen 3 preguntas, 2 ideas y una imagen a partir de lo aprendido en esta primera parte sobre paisaje sonoro.

En la segunda parte de este recurso se podría retomar esta rutina de pensamiento para "cruzar el puente" con las nuevas ideas e imágenes aprendidas.

En forma general en el pizarrón o en un papelógrafo se expone el siguiente cuadro para completar de manera conjunta:

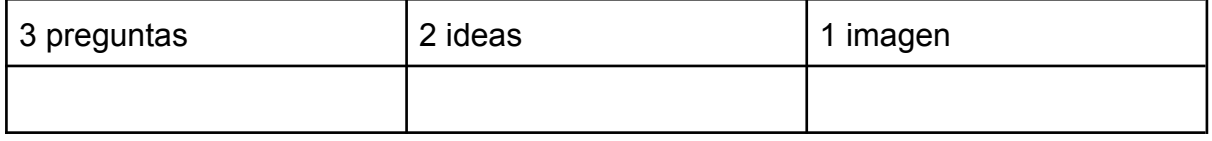

## **Sugerencias metodológicas, didácticas y de evaluación:**

La siguiente propuesta toma algunos elementos de las metodologías activas ABJ y Aula Invertida a través de las cuales se pretende que los estudiantes puedan desarrollar su creatividad sonora, visual y corporal de forma integrada .

Podemos decir que, lo sonoro, son todos los aspectos del sonido - silencio que inciden en nuestro desarrollo desde la gestación. Los sonidos del ambiente , ya sea natural o urbano forman parte de nuestro universo sonoro.El sonido como espacio vital y subjetivo en relación con el universo sonante es una dimensión muy rica para explorar.

Murray Schafer desarrolla el concepto de paisaje sonoro para referirse a la grabación de sonidos medioambientales que permiten apreciar la densidad sonora de un lugar.El valorar el paisaje sonoro nos permite sensibilizarnos con la educación sonora no solo desde el campo de la música sino también desde el campo de la educación ambiental.Entender el diseño como algo interdisciplinar tiene para Schafer antecedentes en la Bauhaus debido a la búsqueda de integración entre lo científico y lo estético.

Se trata de expandir el concepto de diseño acústico hacia nuestro hábitat.

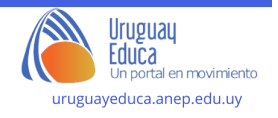

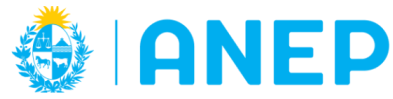

La imagen acústica o imagen sonora es un concepto relacionado con la percepción. Se trata de la imagen mental subjetiva que a cada persona le sobreviene ante una estímulo sonoro.Saussure observó que el carácter psíquico de las imágenes acústicas queda claro por el hecho de que una persona puede hablar consigo mismo sin mover los labios o la lengua.

Otros autores como Trevor Wishart utilizan el término paisaje sonoro en relación a la imagen sonora. En su obra "Símbolos y paisajes sonoros" (1986) define un paisaje sonoro como la fuente imaginaria de los sonidos percibidos los cuales recrean un un entorno sonoro irreal.

La noción de paisaje en la geografía además de apelar a los elementos sensitivos necesita de un soporte físico en el cual anclarse, por ese motivo se sugiere en la propuesta el mapeo de un "plano sonoro" del patio escolar donde se ponen en juego las nociones de referencias y en este caso particular su carácter no convencional.

"Se busca aportar cómo el paisaje sonoro y su mapeo participativo han ayudado en el reconocimiento territorial y como una manera de acercarse al patrimonio inmaterial de los sitios, elementos que pueden ayudar al desarrollo de procesos tanto de reflexión interna sobre el espacio que se habita". (Garrido Rojas:2019)

La composición musical es una actividad que puede ser desarrollada por cualquier persona con el interés y la motivación necesarios.

En primera instancia la idea es que los estudiantes evoquen la imagen acústica que se podría desprender de las pinturas de Petron Viera. Es interesante cuestionarse cómo percibirán los sonidos personas que justamente carecen del sentido del oído más no de una gran sensibilidad en la escucha del mundo que los rodea.

Luego para profundizar en el universo técnico tecnológico se brindan distintas herramientas en línea para la composición musical como el Soft Murmur o Suave murmullo que es un emulador de sonidos. La idea es que con el emulador de sonidos de la naturaleza puedan crear ciertos ambientes mezclando los distintos sonidos y generando su propio paisaje sonoro.

**Autor:** Natalia Bouzas- Marcos Díaz- Sandra Bauzá

**Licenciamiento:** Creative Commons Atribución 4.0 [Internacional](https://creativecommons.org/licenses/by/4.0/)

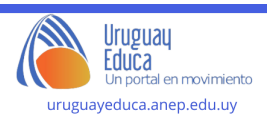

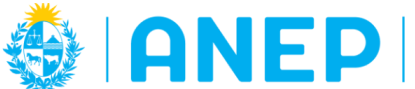

#### **Bibliografía y Webgrafía:**

Celentano, M, Zerpa, Celeste, Blum, Julio "Sonando …ando. Relato de una experiencia" Ediciones TUMP.Montevideo.

GARRIDO ROJAS, David (2019) "Paisaje Sonoro y Cartografía Sonora Participativa", Michoacán, México. Disponible en: [https://www.researchgate.net/publication/341097995\\_Paisaje\\_Sonoro\\_y\\_Cartografia](https://www.researchgate.net/publication/341097995_Paisaje_Sonoro_y_Cartografia_Sonora_Participativa) [\\_Sonora\\_Participativa](https://www.researchgate.net/publication/341097995_Paisaje_Sonoro_y_Cartografia_Sonora_Participativa) [documento en línea] [Fecha de última consulta: 23 de octubre de 2023]

Museo Nacional de Artes Visuales (MNAV) disponible en:Obra: 2947 [\(mnav.gub.uy\)](https://acervo.mnav.gub.uy/amp.php?o=2947) [Fecha de última consulta: 23 de octubre de 2023]

Museo Nacional de Artes Visuales (MNAV) disponible en: [Obra:](https://acervo.mnav.gub.uy/amp.php?o=2963) 2963 [\(mnav.gub.uy\)\[](https://acervo.mnav.gub.uy/amp.php?o=2963)Fecha de última consulta: 23 de octubre de 2023]

Museo Nacional de Artes Visuales (MNAV) disponible en: Obra: 3736 [\(mnav.gub.uy\)](http://acervo.mnav.gub.uy/amp.php?o=3736) [Fecha de última consulta: 23 de octubre de 2023]

Museo Nacional de Artes Visuales (MNAV) disponible en: [Acervo](http://acervo.mnav.gub.uy/obras.php) del MNAV - [Petrona](http://acervo.mnav.gub.uy/obras.php) Viera

Museo Nacional de Artes Visuales (MNAV) disponible en: Obra: [Autorretrato](https://mnav.gub.uy/cms.php?o=2949) - Museo Nacional de Artes Visuales [\(mnav.gub.uy\)](https://mnav.gub.uy/cms.php?o=2949) [Fecha de última consulta: 23 de octubre de 2023]

Pixabay. (s. f.-a). 1637 efectos de sonido viento libre de regalías - Disponible en:Free Viento Sound Effects [Download](https://pixabay.com/es/sound-effects/search/viento/) - Pixabay

Pixabay. (s. f.-a). 882 efectos de sonido tormenta libres de regalías- Disponible en:Free Tormenta Sound Effects [Download](https://pixabay.com/es/sound-effects/search/tormenta/) - Pixabay

Pixabay. (s. f.-a).128 efectos de sonido niños jugando libres de regalías-Disponible en:Free Niños Jugando Sound Effects [Download](https://pixabay.com/es/sound-effects/search/ni%c3%b1os%20jugando/) - Pixabay

Pixabay. (s. f.-a) 3974 efectos de sonido de agua libres de regalías -Disponible en Free Agua Sound Effects [Download](https://pixabay.com/es/sound-effects/search/agua/) - Pixabay

Pixabay. (s. f.-a) 942 efectos de sonido animales libres de regalías - Disponible en: Free Animales Sound Effects [Download](https://pixabay.com/es/sound-effects/search/animales/) - Pixabay

Pixabay. (s. f.-a) 1063 efectos de sonido silbar libres de regalías - Disponible en: Free Silbar Sound Effects [Download](https://pixabay.com/es/sound-effects/search/silbar/) - Pixabay

Pixabay. (s. f.-a) 271 efectos de sonido fuegos artificiales libres de regalías - Disponible en:Free Fuegos [Artificiales](https://pixabay.com/es/sound-effects/search/fuegos%20artificiales/) Sound Effects Download - Pixabay

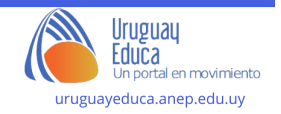

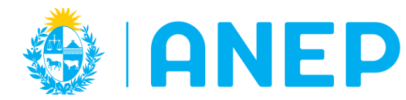

Museo Nacional de Artes Visuales (MNAV) disponible en: Obra: 2961 (mnav.qub.uy) [Fecha de última consulta: 23 de octubre de 2023]

Museo Nacional de Artes Visuales (MNAV) disponible en[:Obra:](http://acervo.mnav.gub.uy/amp.php?o=2980) 2980 [\(mnav.gub.uy\)\[](http://acervo.mnav.gub.uy/amp.php?o=2980)Fecha de última consulta: 23 de octubre de 2023]

Museo Nacional de Artes Visuales (MNAV) disponible en[:Obra:](http://acervo.mnav.gub.uy/amp.php?o=3734) 3734 [\(mnav.gub.uy\)\[](http://acervo.mnav.gub.uy/amp.php?o=3734)Fecha de última consulta: 23 de octubre de 2023]

Museo Nacional de Artes Visuales (MNAV) disponible en: **[Obra:](http://acervo.mnav.gub.uy/amp.php?o=3757) 3757 [\(mnav.gub.uy\)](http://acervo.mnav.gub.uy/amp.php?o=3757)** [Fecha de última consulta: 23 de octubre de 2023]

Museo Nacional de Artes Visuales (MNAV) disponible en: **[Obra:](http://acervo.mnav.gub.uy/amp.php?o=3733) 3733 [\(mnav.gub.uy\)](http://acervo.mnav.gub.uy/amp.php?o=3733)**[Fecha de última consulta: 23 de octubre de 2023]

Sosa, Fran "Técnica mixta - Collage/pintura/dibujo" [video] en YouTube [https://www.youtube.com/] s.l. 26 de enero 2021.Disponible en Internet  $en(47)$  $en(47)$ Técnica mixta - [Collage/pintura/dibujo](https://www.youtube.com/watch?v=x277qbPGq7I&t=199s) - YouTube[Fecha de última consulta: 30 de octubre de 2023]

vocaeditorial.com. Artículo en línea. Disponible en:Las 10 [mejores](https://www.vocaeditorial.com/blog/rutinas-de-pensamiento/) rutinas de [pensamiento](https://www.vocaeditorial.com/blog/rutinas-de-pensamiento/) para primaria – VOCA Editorial

Viera, Petrona "Niñas". Carmen Pinedo Herrero. [imagen en línea] en: Carmen Pinedo [Herrero:](https://carmenpinedoherrero.blogspot.com/2017/08/cada-verano-tiene-su-milagro.html) Cada verano tiene su milagro [Fecha de última consulta: 30 de octubre de 2023]

"Un suave murmullo" Emulador de sonidos. Disponible en la Web: Un [suave](https://asoftmurmur.com/) murmullo [\(asoftmurmur.com\)](https://asoftmurmur.com/)[Fecha de última consulta: 30 de octubre de 2023]

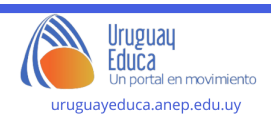